## Lecture 7: Amortized Analysis

Michael Dinitz

September 21, 2021 601.433/633 Introduction to Algorithms

#### Introduction

Typically been considering "static" or "one-shot" problems: given input, compute correct output as efficiently as possible.

#### Introduction

Typically been considering "static" or "one-shot" problems: given input, compute correct output as efficiently as possible.

Data structures: sequence of operations!

Dictionary: insert, insert, lookup, insert, lookup, lookup, . . .

#### Introduction

Typically been considering "static" or "one-shot" problems: given input, compute correct output as efficiently as possible.

Data structures: sequence of operations!

Dictionary: insert, insert, lookup, insert, lookup, lookup, ...

Last time: analyzed the (worst-case) cost of each operation. What about (worst-case) cost of *sequence* of operations?

## Definition & Example

#### **Definition**

The amortized cost of a sequence of  $\mathbf{n}$  operations is the total cost of the sequence divided by  $\mathbf{n}$ .

"Average cost per operation" (but no randomness!)

## Definition & Example

#### **Definition**

The amortized cost of a sequence of  $\mathbf{n}$  operations is the total cost of the sequence divided by  $\mathbf{n}$ .

"Average cost per operation" (but no randomness!)

Example: 100 operations of cost 1, then 1 operation of cost 100

- ▶ Normal worst-case analysis: 100
- ▶ Amortized cost: 200/101 ≈ 2

## Definition & Example

#### **Definition**

The amortized cost of a sequence of  $\mathbf{n}$  operations is the total cost of the sequence divided by  $\mathbf{n}$ .

"Average cost per operation" (but no randomness!)

Example: 100 operations of cost 1, then 1 operation of cost 100

- ▶ Normal worst-case analysis: 100
- ► Amortized cost: 200/101 ≈ 2

If we care about total time (e.g., using data structure in larger algorithm) then worst-case too pessimistic

## Amortized Algorithm

Still want worst-case, but worst-case over sequences rather than single operations.

Maybe only possible way to have an expensive operation is to have a bunch of cheap operations: amortized cost always small!

## Amortized Algorithm

Still want worst-case, but worst-case over sequences rather than single operations.

Maybe only possible way to have an expensive operation is to have a bunch of cheap operations: amortized cost always small!

#### **Definition**

If the amortized cost of every sequence of n operations is at most f(n), then the amortized cost or amortized complexity of the algorithm is at most f(n).

Example: Stack From Array

# Stack Using Array

#### Stack:

- Last In First Out (LIFO)
- ▶ Push: add element to stack
- ▶ Pop: Remove the most recently added element.

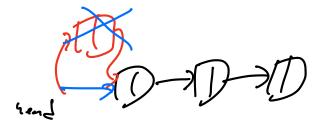

# Stack Using Array

#### Stack:

- Last In First Out (LIFO)
- Push: add element to stack
- ▶ Pop: Remove the most recently added element.

Building a stack with an array A:

# Stack Using Array

#### Stack:

- Last In First Out (LIFO)
- Push: add element to stack
- ▶ Pop: Remove the most recently added element.

### Building a stack with an array A:

- ► Initialize: top = 0
- Push(x): A[top] = x; top++
- ▶ Pop: top--; Return A[top]

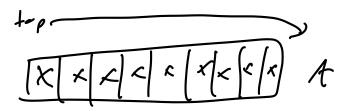

What if array is full (n elements)?

What if array is full (n elements)?

Make new, bigger array, copy old array over

- Cost: free to create new array, each copy costs 1
- Worst case: a single Push could cost  $\Omega(n)$ !

What if array is full (n elements)?

Make new, bigger array, copy old array over

- Cost: free to create new array, each copy costs 1
- Worst case: a single Push could cost  $\Omega(n)$ !

New array has size n + 1:

What if array is full (n elements)?

Make new, bigger array, copy old array over

- Cost: free to create new array, each copy costs 1
- Worst case: a single Push could cost  $\Omega(n)$ !

New array has size n + 1:

- ▶ Sequence of **n** Push operations. Total cost:  $\sum_{i=1}^{n} i = \frac{n(n+1)}{2} = \Theta(n^2)$ .
- Amortized cost:  $\Theta(n)$  (same as worst single operation!)

Instead of increasing from n to n + 1:

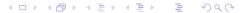

Instead of increasing from n to n+1: increase to 2n

Instead of increasing from n to n + 1: increase to 2n

Consider any sequence of **n** operations.

- ▶ Have to double when array has size  $2, 4, 8, 16, 32, 64, \dots, \lfloor \log n \rfloor$
- ▶ Total time spent doubling: at most  $\sum_{i=1}^{\lfloor \log n \rfloor} 2^i \le 2n = \Theta(n)$
- Any operation that doesn't cause a doubling costs O(1)
- ► Total cost at most  $O(n) + n \cdot O(1) = O(n)$
- Amortized cost at most O(1)

Instead of increasing from n to n + 1: increase to 2n

Consider any sequence of **n** operations.

- ▶ Have to double when array has size  $2, 4, 8, 16, 32, 64, \dots, \lfloor \log n \rfloor$
- ▶ Total time spent doubling: at most  $\sum_{i=1}^{\lfloor \log n \rfloor} 2^i \le 2n = \Theta(n)$
- ▶ Any operation that doesn't cause a doubling costs O(1)
- ► Total cost at most  $O(n) + n \cdot O(1) = O(n)$
- Amortized cost at most O(1)

Amortized analysis explains why it's better to double than add 1!

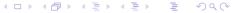

More Complicated Analysis: Piggy Banks and Potentials

### Basic Bank: Informal

Can be hard to give good bound directly on total cost.

- Lots of variance: some operations very expensive, some very cheap.
- Idea: "smooth out" the operations.
- "Pay more" for cheap operations, "pay less" for expensive ops.

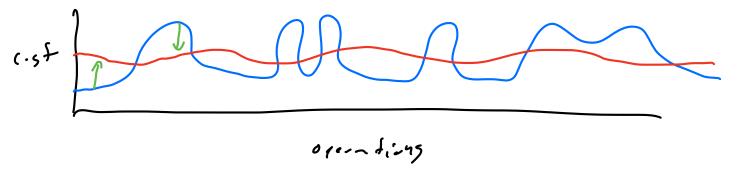

### Basic Bank: Informal

Can be hard to give good bound directly on total cost.

- ▶ Lots of variance: some operations very expensive, some very cheap.
- Idea: "smooth out" the operations.
- "Pay more" for cheap operations, "pay less" for expensive ops.

Use a "bank" to keep track of this

- Cheap operation: add to the bank
- Expensive operation: take from the bank

### Basic Bank: Informal

Can be hard to give good bound directly on total cost.

- ▶ Lots of variance: some operations very expensive, some very cheap.
- Idea: "smooth out" the operations.
- "Pay more" for cheap operations, "pay less" for expensive ops.

Use a "bank" to keep track of this

- Cheap operation: add to the bank
- Expensive operation: take from the bank

Charge cheap operations more, use extra to pay for expensive operations

Bank L.

- ► Initially **L** = **0**
- $L_i$  = value of bank ofter operation i (so  $L_0 = 0$ ).

#### Bank **L**.

- ▶ Initially L = 0
- $L_i$  = value of bank ofter operation i (so  $L_0 = 0$ ).

#### Operation i:

- ► Cost ci
- "Amortized cost"  $\mathbf{c}'_i = \mathbf{c}_i + \Delta \mathbf{L} = \mathbf{c}_i + \mathbf{L}_i \mathbf{L}_{i-1}$

#### Bank L.

- ► Initially L = 0
- $L_i$  = value of bank ofter operation i (so  $L_0 = 0$ ).

#### Operation i:

- ► Cost ci
- "Amortized cost"  $\mathbf{c}_i' = \mathbf{c}_i + \Delta \mathbf{L} = \mathbf{c}_i + \mathbf{L}_i \mathbf{L}_{i-1} \implies \mathbf{c}_i = \mathbf{c}_i' + \mathbf{L}_{i-1} \mathbf{L}_i$

#### Bank L.

- ► Initially L = 0
- $L_i$  = value of bank ofter operation i (so  $L_0 = 0$ ).

#### Operation i:

- ► Cost ci
- "Amortized cost"  $\mathbf{c}_i' = \mathbf{c}_i + \Delta \mathbf{L} = \mathbf{c}_i + \mathbf{L}_i \mathbf{L}_{i-1} \implies \mathbf{c}_i = \mathbf{c}_i' + \mathbf{L}_{i-1} \mathbf{L}_i$

#### Total cost of sequence:

sequence: 
$$\sum_{i=1}^{n} c_{i} = \sum_{i=1}^{n} \left( c'_{i} + L_{i-1} - L_{i} \right) = \sum_{i=1}^{n} c'_{i} + \sum_{i=1}^{n} \left( L_{i-1} - L_{i} \right) = \left( \sum_{i=1}^{n} c'_{i} \right) + L_{0} - L_{n}$$

Bank L.

- ► Initially **L** = **0**
- $L_i$  = value of bank ofter operation i (so  $L_0 = 0$ ).

#### Operation i:

- ► Cost ci
- "Amortized cost"  $\mathbf{c}_i' = \mathbf{c}_i + \Delta \mathbf{L} = \mathbf{c}_i + \mathbf{L}_i \mathbf{L}_{i-1} \implies \mathbf{c}_i = \mathbf{c}_i' + \mathbf{L}_{i-1} \mathbf{L}_i$

Total cost of sequence:

$$\sum_{i=1}^{n} c_i = \sum_{i=1}^{n} \left( c_i' + L_{i-1} - L_i \right) = \sum_{i=1}^{n} c_i' + \sum_{i=1}^{n} \left( L_{i-1} - L_i \right) = \left( \sum_{i=1}^{n} c_i' \right) + L_0 - L_n$$

So if  $L_0 = 0$  and  $L_n \ge 0$  (bank not negative):  $\sum_{i=1}^n c_i \le \sum_{i=1}^n c_i'$ .

Bank L.

- ► Initially L = 0
- $L_i$  = value of bank ofter operation i (so  $L_0 = 0$ ).

Operation i:

- ► Cost ci
- "Amortized cost"  $\mathbf{c}_i' = \mathbf{c}_i + \Delta \mathbf{L} = \mathbf{c}_i + \mathbf{L}_i \mathbf{L}_{i-1} \implies \mathbf{c}_i = \mathbf{c}_i' + \mathbf{L}_{i-1} \mathbf{L}_i$

Total cost of sequence:

$$\sum_{i=1}^{n} c_i = \sum_{i=1}^{n} \left( c_i' + L_{i-1} - L_i \right) = \sum_{i=1}^{n} c_i' + \sum_{i=1}^{n} \left( L_{i-1} - L_i \right) = \left( \sum_{i=1}^{n} c_i' \right) + L_0 - L_n$$

So if  $L_0 = 0$  and  $L_n \ge 0$  (bank not negative):  $\sum_{i=1}^n c_i \le \sum_{i=1}^n c_i'$ .

▶ If  $\mathbf{c}_i' \leq \mathbf{f(n)}$  for all  $\mathbf{i}$ , then "true" amortized cost  $(\sum_{i=1}^n \mathbf{c}_i)/n$  also at most  $\mathbf{f(n)}$ !

11 / 21

Michael Dinitz Lecture 7: Amortized Analysis September 21, 2021

### **Variants**

#### Multiple banks

- Sometimes easier to keep track of / think about.
- ▶ No real difference: could think of one bank = sum of all banks

### **Variants**

#### Multiple banks

- Sometimes easier to keep track of / think about.
- ▶ No real difference: could think of one bank = sum of all banks

#### Potential Functions:

- "Bank analogy": we choose how much to deposit/withdraw.
- New analogy: "potential energy". Function of state of system.
- Rename L to Φ: all previous analysis works same!
- Sometimes easier to think about: just define once at the beginning, instead of for each operation.

Example: Binary Counter

## Binary Counter

Super simple setup: binary counter stored in array A.

- ▶ Least significant bit in A[0], then A[1], ...
- Don't worry about length of array (infinite, or long enough)
- Only operation is increment.
- Costs 1 to flip any bit.

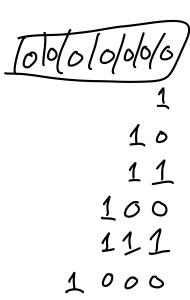

## Binary Counter

Super simple setup: binary counter stored in array **A**.

- ▶ Least significant bit in A[0], then A[1], ...
- Don't worry about length of array (infinite, or long enough)
- Only operation is increment.
- Costs 1 to flip any bit.

**n** increments. Cost of most expensive increment:

# Binary Counter

Super simple setup: binary counter stored in array **A**.

- ▶ Least significant bit in **A**[**0**], then **A**[**1**], ...
- Don't worry about length of array (infinite, or long enough)
- Only operation is increment.
- Costs 1 to flip any bit.

**n** increments. Cost of most expensive increment:  $\Theta(\log n)$ .

# Binary Counter

Super simple setup: binary counter stored in array **A**.

- ▶ Least significant bit in A[0], then A[1], ...
- Don't worry about length of array (infinite, or long enough)
- Only operation is increment.
- Costs 1 to flip any bit.

**n** increments. Cost of most expensive increment:  $\Theta(\log n)$ .

What about amortized cost?

### Banks

Bank for every bit A[i]

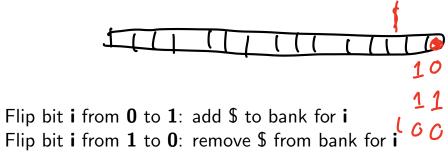

No bank ever negative (induction)

Do an increment, flips  $\mathbf{k}$  bits  $\implies$  true cost is  $\mathbf{k}$ .

- **▶** # **0**'s flipped to **1**:
- ▶ # **1**'s flipped to **0**:

Do an increment, flips  $\mathbf{k}$  bits  $\implies$  true cost is  $\mathbf{k}$ .

- ▶ # **0**'s flipped to **1**: **1**
- # 1's flipped to 0: k − 1

Do an increment, flips  $\mathbf{k}$  bits  $\implies$  true cost is  $\mathbf{k}$ .

- ▶ # **0**'s flipped to **1**: **1**
- ▶ # 1's flipped to 0: **k** 1

Flipping 1 to 0 paid for by bank! Costs 1, bank decreases by 1

Do an increment, flips  $\mathbf{k}$  bits  $\implies$  true cost is  $\mathbf{k}$ .

- ▶ # **0**'s flipped to **1**: **1**
- ▶ # 1's flipped to 0: k 1

Flipping 1 to 0 paid for by bank! Costs 1, bank decreases by 1

 $\implies$  amortized cost at most 1 (cost of flipping 0 to 1) plus 1 (increase in bank for that bit)

= 2

Do an increment, flips  $\mathbf{k}$  bits  $\implies$  true cost is  $\mathbf{k}$ .

- ▶ # **0**'s flipped to **1**: **1**
- # 1's flipped to 0: k − 1

Flipping 1 to 0 paid for by bank! Costs 1, bank decreases by 1

 $\implies$  amortized cost at most 1 (cost of flipping 0 to 1) plus 1 (increase in bank for that bit)

= 2

Global: Change in total bank is -(k-1) + 1 = -k + 2

 $\implies$  amortized cost =  $c + \Delta L = k + (-k + 2) = 2$ 

Do an increment, flips  $\mathbf{k}$  bits  $\implies$  true cost is  $\mathbf{k}$ .

- ▶ # **0**'s flipped to **1**: **1**
- ▶ # 1's flipped to 0: k 1

Flipping 1 to 0 paid for by bank! Costs 1, bank decreases by 1

 $\implies$  amortized cost at most 1 (cost of flipping 0 to 1) plus 1 (increase in bank for that bit)

= 2

Global: Change in *total* bank is 
$$-(k-1) + 1 = -k + 2$$

$$\implies$$
 amortized cost =  $c + \Delta L = k + (-k + 2) = 2$ 

Potential function: let  $\Phi = #1$ 's in counter.

$$\implies$$
 amortized cost =  $c + \Delta \Phi = k + (-k + 2) = 2$ 

Example: Simple Dictionary

17 / 21

# Setup

Same dictionary problem as last lecture (insert, lookup).

- Can we do something simple with just arrays (no trees)?
- Give up on worst-case: try for amortized.
  - Sorted array: inserts  $\Omega(n)$  amortized (i'th insert could take time  $\Omega(i)$ )
  - Unsorted array: lookups  $\Omega(n)$  amortized

# Setup

Same dictionary problem as last lecture (insert, lookup).

- Can we do something simple with just arrays (no trees)?
- Give up on worst-case: try for amortized.
  - Sorted array: inserts  $\Omega(n)$  amortized (i'th insert could take time  $\Omega(i)$ )
  - Unsorted array: lookups  $\Omega(n)$  amortized

Solution: array of arrays!

- ▶ A[i] either empty or a *sorted* array of *exactly* 2<sup>i</sup> elements
- No relationship between arrays

# Setup

Same dictionary problem as last lecture (insert, lookup).

- Can we do something simple with just arrays (no trees)?
- Give up on worst-case: try for amortized.
  - Sorted array: inserts  $\Omega(n)$  amortized (i'th insert could take time  $\Omega(i)$ )
  - Unsorted array: lookups  $\Omega(n)$  amortized

Solution: array of arrays!

- ▶ A[i] either empty or a *sorted* array of *exactly* 2<sup>i</sup> elements
- No relationship between arrays

Example: insert 1 - 11

$$A[0] = [5]$$
 $A[1] = [2,8]$ 
 $A[2] = \emptyset$ 
 $A[3] = [1,3,4,6,7,9,10,11]$ 

Note: With n inserts, at most log n arrays.

19 / 21

Note: With n inserts, at most log n arrays.

Lookup(x)

19 / 21

Note: With n inserts, at most log n arrays.

### Lookup(x)

- Binary search in each (nonempty) array
- ► Time at most  $\sum_{i=0}^{\lfloor \log n \rfloor} \log(2^i) = \Theta(\log^2 n)$

Note: With n inserts, at most log n arrays.

### Lookup(x)

- Binary search in each (nonempty) array
- ► Time at most  $\sum_{i=0}^{\lfloor \log n \rfloor} \log(2^i) = \Theta(\log^2 n)$

Insert(x):

Note: With **n** inserts, at most **log n** arrays.

### Lookup(x)

- Binary search in each (nonempty) array
- ► Time at most  $\sum_{i=0}^{\lfloor \log n \rfloor} \log(2^i) = \Theta(\log^2 n)$

### Insert(x):

- Create array B = [x]
- i = 0
- Otherwise: i = 0
  - If  $A[i] = \emptyset$ , set A[i] = B, return.
  - ▶ Merge B and A[i] to get B
  - ► Set **A**[i] = Ø
  - i++

Note: With n inserts, at most log n arrays.

### Lookup(x)

- Binary search in each (nonempty) array
- ► Time at most  $\sum_{i=0}^{\lfloor \log n \rfloor} \log(2^i) = \Theta(\log^2 n)$

### Insert(x):

- Create array B = [x]
- i = 0
- Otherwise: i = 0
  - If  $A[i] = \emptyset$ , set A[i] = B, return.
  - Merge B and A[i] to get B
  - ▶ Set A[i] = Ø
  - i++

Example: insert 12 into

$$A[0] = [5]$$

$$A[1] = [2,8]$$

$$A[2] = \emptyset$$

$$A[3] = [1, 3, 4, 6, 7, 9, 10, 11]$$

Note: With n inserts, at most log n arrays.

### Lookup(x)

- Binary search in each (nonempty) array
- ► Time at most  $\sum_{i=0}^{\lfloor \log n \rfloor} \log(2^i) = \Theta(\log^2 n)$

### Insert(x):

- Create array B = [x]
- i = 0
- Otherwise: i = 0
  - If  $A[i] = \emptyset$ , set A[i] = B, return.
  - Merge B and A[i] to get B
  - ▶ Set A[i] = Ø
  - i++

### Example: insert 12 into

$$A[0] = [5]$$

$$A[1] = [2,8]$$

$$A[2] = \emptyset$$

$$A[3] = [1, 3, 4, 6, 7, 9, 10, 11]$$

$$A[0] = \emptyset$$

$$A[1] = \emptyset$$

$$A[2] = [2,5,8,12]$$

$$A[3] = [1, 3, 4, 6, 7, 9, 10, 11]$$

19 / 21

### Concrete costs:

Merging two arrays of size m costs 2m

#### Concrete costs:

Merging two arrays of size m costs 2m

### Worst case:

- Might need to do a merge for every array if all full
- Time  $\sum_{i=0}^{\lfloor \log n \rfloor} (2 \cdot 2^i) = \Theta(n)$

#### Concrete costs:

Merging two arrays of size m costs 2m

### Worst case:

- Might need to do a merge for every array if all full
- Time  $\sum_{i=0}^{\lfloor \log n \rfloor} (2 \cdot 2^i) = \Theta(n)$

### Amortized:

- ▶ Merge arrays of length 2<sup>i</sup> one out of every 2<sup>i</sup> inserts
- So after n inserts, have merged arrays of length 1 at most n times, arrays of length 2 at most n/2 times, arrays of length 4 at most n/4 times, ...

#### Concrete costs:

Merging two arrays of size m costs 2m

### Worst case:

- Might need to do a merge for every array if all full
- Time  $\sum_{i=0}^{\lfloor \log n \rfloor} (2 \cdot 2^i) = \Theta(n)$

#### Amortized:

- ▶ Merge arrays of length 2<sup>i</sup> one out of every 2<sup>i</sup> inserts
- ▶ So after n inserts, have merged arrays of length 1 at most n times, arrays of length 2 at most n/2 times, arrays of length 4 at most n/4 times, . . .
- Total cost at most

$$\sum_{i=1}^{\lfloor \log n \rfloor} \frac{n}{2^{i-1}} 2^{i+1} = \Theta(n \log n)$$

#### Concrete costs:

Merging two arrays of size m costs 2m

### Worst case:

- Might need to do a merge for every array if all full
- Time  $\sum_{i=0}^{\lfloor \log n \rfloor} (2 \cdot 2^i) = \Theta(n)$

#### Amortized:

- Merge arrays of length  $2^i$  one out of every  $2^i$  inserts
- ▶ So after **n** inserts, have merged arrays of length **1** at most **n** times, arrays of length **2** at most n/2 times, arrays of length 4 at most n/4 times, ...
- Total cost at most.

$$\sum_{i=1}^{\lfloor \log n \rfloor} \frac{n}{2^{i-1}} 2^{i+1} = \Theta(n \log n)$$

Amortized cost at most Θ(log n)!

## Multiple Operations

How do we define amortized analysis of data structures with multiple operations?

### **Definition**

If structure supports  $\mathbf{k}$  operations, say that operation  $\mathbf{i}$  has amortized cost at most  $\alpha_{\mathbf{i}}$  if for every sequence which performs with at most  $\mathbf{m}_{\mathbf{i}}$  operations of type  $\mathbf{i}$ , the total cost is at most  $\sum_{i=1}^k \alpha_i \mathbf{m}_i$ .

## Multiple Operations

How do we define amortized analysis of data structures with multiple operations?

### **Definition**

If structure supports **k** operations, say that operation **i** has amortized cost at most  $\alpha_i$  if for every sequence which performs with at most  $m_i$  operations of type i, the total cost is at most  $\sum_{i=1}^{k} \alpha_i m_i$ .

- When analyzing multiple operations, need to use the same bank/potential for all of them!
- With multiple operations, bounds not necessarily unique. Different amortization schemes could yield different bounds, all of which are correct and non-contradictory.